## wby Publikation

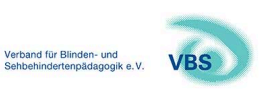

144. Jahrgang/Ausgabe 1/2024

#### Abbildungs- und Tabellenverzeichnis: blindsehbehindert 1/2024

Schlagworte: Verzeichnis; Abbildungen; Tabellen; Alternativtexte

# blind-sehbehindert "Einfach mal anfassen" Digitale Spiele als Freizeitbeschäftigung blinder<br>und sehbehinderter Kinder und Jugendlicher 5.19 tactiles.eu - 3-D-Modelle und mehr S. 34 "Mila packt den Koffer" – ein Bilderbuch nicht nur<br>für Kinder mit Sehbeeinträchtigung s. 52 wby

E-Journal Einzelbeitrag Herausgeber: Verband für Blinden- und Sehbehindertenpädagogik e. V. (VBS)

### Abbildungs- und Tabellenverzeichnis: blindsehbehindert 1/2024

aus: blind-sehbehindert 1/2024 (BSB2401W) Erscheinungsjahr: 2024 Seiten: 56 - 57 DOI: 10.3278/BSB2401W013

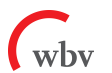

## **Abbildungs- und Tabellenverzeichnis**

#### **Deckblatt**

#### **Abb. 1**

Text: In einem großen Raum stehen circa 20 Leute in mehreren Reihen hintereinander, den Blick nach vorn auf die Tanzleiterin gerichtet. Alle befinden sich gerade in einer Seitwärtsbewegung nach links und haben die Hände zum rhythmischen Klatschen erhoben.

#### **Abb. 2**

Text: Das Bild zeigt die gut 50 Teilnehmenden der Tagung der VBS AK der Leiterinnen und Leiter der Blinden- und Sehbehindertenbildungseinrichtungen im Mai in Friedberg/Bad Nauheim. Diese haben sich zum Gruppenfoto aufgestellt und lächeln in die Kamera.

#### **"Einfach mal anfassen"**

**Tab. 1** Gegenstandsbereich der sexuellen Bildung laut den Befragten ................................. 12 Text: Die Tabelle beschreibt die verschiedenen Themenbereiche der sexuellen Bildung und listet für jeden Bereich die zugehörigen Unterthemen auf.

**Tab. 2** Nennung von Themenfeldern, aufgeschlüsselt nach Befragten ................................ 14 Text: Die Tabelle zeigt auf, welche der Befragten die verschiedenen Themenfelder der sexuellen Bildungen genannt haben.

#### **Digitale Spiele als Freizeitbeschäftigung blinder und sehbehinderter Kinder und Jugendlicher**

Tab. 1 Teilbereiche und Items ....................... 21 Text: Die Tabelle listet "Spielgewohnheiten", "Spielpräferenzen" und "Barrieren und Grenzen" als Teilbereiche des Fragebogens auf und zählt die dazugehörigen Items auf.

**Tab. 2** Soziodemografische Zusammensetzung der Stichprobe ............................... 22 Text: Die Tabelle beschreibt die soziodemografische Zusammensetzung der Stichprobe auf und beinhaltet die Kategorien Geschlecht, Alter, Schulart und Grad der Sehbehinderung.

**Tab. 3** Ergebnisse des Teilbereichs Spielgewohnheiten ..................................... 24 Text: Die Tabelle erläutert, welche Antwortmöglichkeiten wie häufig genannt wurden, als die Probandinnen und Probanden zu den Spielgewohnheiten befragt wurden.

#### **tactiles.eu – 3-D-Modelle und mehr**

**Abb. 1** Startseite – tactiles.eu .................. 34 Text: Startseite – tactiles.eu zeigt einen Screenshot mit dem schwarz-gelben Logo mit dem Schriftzug "tactiles".

**Abb. 2** Ansicht der Modellübersichtsseite mit Filtermöglichkeiten – tactiles.eu ................. 35 Text: Ansicht der Modellübersichtsseite mit Filtermöglichkeiten – tactiles.eu zeigt einen Screenshot mit 9 verschiedenen Modellen.

**Abb. 3** Beitragsseite Modell eines Vulkans – 3-D-Rendering – tactiles.eu ........................ 36 Text: Beitragsseite Modell eines Vulkans – 3-D-Rendering – tactiles.eu zeigt einen Screenshot mit Anleitungen und Kommentaren in englischer Sprache.

**Abb. 4** Getting-Started-Videos – tactiles.eu ....... 37 Text: Getting-Started-Videos – tactiles.eu, ebenfalls ein Screenshot, zeigt eine Frau an einem Tisch mit 3-D-Modellen vor einer Pinnwand. In der Untertitelung ist der Text "brauchen wir 3-D-Modelle um das Verständnis" eingeblendet.

**Abb. 5** Beispielartikel aus den Leitfäden zur 3-D-Modellerstellung – tactiles.eu .................. 38 Text: Beispielartikel aus den Leitfäden zur 3-D-Modellerstellung – tactiles.eu zeigt einen Screenshot, der Text ist in englischer Sprache.

**Abb. 6** Leitfaden – Drucken mit sehbehinderten Schülerinnen und Schülern – tactiles.eu  $\ldots \ldots$  39 Text: Leitfaden – Drucken mit sehbehinderten Schülerinnen und Schülern – tactiles.eu zeigt einen Screenshot mit Text zum Thema "General Information on OpenSCAD".

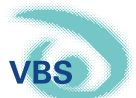

#### **VBS AK der Leiterinnen und Leiter der Blinden- und Sehbehindertenbildungseinrichtungen**

**Abb. 1** Teilnehmerinnen und Teilnehmer der Tagung des VBS AK der Leiterinnen und Leiter der Blinden- und Sehbehindertenbildungseinrichtungen im Mai in Friedberg/Bad Nauheim ......... 45 Text: "Teilnehmerinnen und Teilnehmer der Tagung des VBS AK der Leiterinnen und Leiter der Blinden- und Sehbehindertenbildungseinrichtungen im Mai in Friedberg/Bad Nauheim" zeigt die gut 50 Teilnehmenden der Tagung. Diese haben sich auf der Terrasse des Tagungshotels in Bad Nauheim zum Gruppenfoto aufgestellt und lächeln in die Kamera.

#### **Tagung der AG Musik**

**Abb. 1** Marianne Enaux (li) nennt einen Namen, der nun mit Bodypercussion oder Instrumenten durch den Kreis weitergegeben wird. ............... 47 Text: Die Workshopleiterin Marianne Enaux (links) und 5 Teilnehmende sind im Halbkreis aufgestellt. Eine weitere Teilnehmerin (dritte von links) kniet auf dem Boden hinter 2 Klangstäben. Man ist mitten in musikalischer Aktion, was sich an den Bewegungen (klatschen, schnipsen) und dem Spielen von Klangstäben und Boomwhackern erkennen lässt. Im Hintergrund sind unter anderem der Flügel und eine Gitarre zu sehen.

**Abb. 2** Musik ist Bewegung. Wir hatten viel Spaß am Tanzen, auch wenn die Koordination von Beinen und Armen hohe Konzentration erforderte. . . 49 Text: In einem großen Raum stehen circa 20 Leute in mehreren Reihen hintereinander, den Blick nach vorn auf die Tanzleiterin gerichtet. Alle befinden sich gerade in einer Seitwärtsbewegung nach links und haben die Hände zum rhythmischen Klatschen erhoben.

#### **Bericht vom Onlinetreffen des VBS-AK 2. Ausbildungsphase – Informationen aus der "Hölle"**

**Abb. 1** Die Ausbilderinnen und Ausbilder ........ 50 Text: Die Ausbilderinnen und Ausbilder zeigt einen Screenshot mit Fotos von 9 Personen bei einer Onlinekonferenz.

#### **"Mila packt den Koffer" – ein Bilderbuch nicht nur für Kinder mit Sehbeeinträchtigung**

**Abb. 1** Mila packt den Koffer ................... 52 Text: Auf gelbem Hintergrund ist ein Mädchen abgebildet, das einen roten Pulli und eine blaue Hose sowie eine Brille mit auffälligem, hellblauen Gestell trägt. In der Hand hält sie eine Taucherbrille, die sie offenbar zu einem Koffer bringt, der rechts im Bild liegt. Die Figur und die Gegenstände auf dem Bild sind mit schwarzen Konturen umgeben. Außerdem sind links oben die Namen der Autorinnen und rechts der Titel des Buches in großen, bunten Buchstaben vermerkt. Links ist hochkant der Name der Illustratorin angegeben.